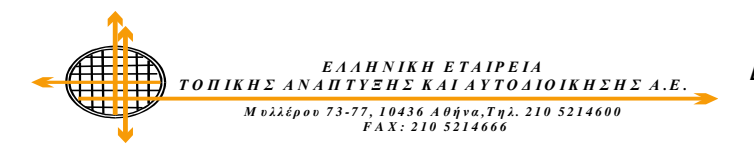

## ΕΝΗΜΕΡΩΣΗ ΠΡΟΣ ΤΟΥΣ ΦΟΡΕΙΣ/ΔΟΜΕΣ ΙΔΙΩΤΙΚΟΥ ΔΙΚΑΙΟΥ

## Υποβολή Παρουσιολογίων

Σας ενημερώνουμε ότι τα παρουσιολόγια Νοεμβρίου «ανεβαίνουν» σταδιακά, ανά Περιφέρεια, λόγω μεγάλου φόρτου στα μεταφερόμενα δεδομένα.

Επίσης, σύμφωνα με την υπ' αριθ. 123468/20-11-2020 Υ.Α. (ΦΕΚ 5157/Β):για τις πληρωμές προς τις δομές (ή φορείς που τις λειτουργούν) ιδιωτικού δικαίου (κερδοσκοπικού ή μη χαρακτήρα),μηνός Νοεμβρίου 2020 και μεταγενέστερα, απαιτείται η ηλεκτρονική υποβολή υπεύθυνης δήλωσης.

Οι κατά περίπτωση απαιτούμενες υπεύθυνες δηλώσεις, έχουν ενσωματωθεί στην εφαρμογή των παρουσιολογίων.

Συνεπώς, αποκλειστικά και μόνο για τιςιδιωτικού δικαίου (κερδοσκοπικού ή μη χαρακτήρα), δομές βρεφικών, βρεφονηπιακών, παιδικών σταθμών και ΚΔΑΠ, οι φορείς θα πρέπει να ακολουθήσουν τα ακόλουθα βήματα:

- 1. Εισέρχεστε στην εφαρμογή και πρώτα επιλέγετε ένα από τα δύο εικονίδια: «Μη αναστολή προσωπικού» εάν ΔΕΝ έχετε θέσει το αναλογούν προσωπικό σε αναστολή, ή «Προσωπικό σε αναστολή», εάν έχετε θέσει το προσωπικό σε αναστολή. Τα λευκά εικονίδια μετατρέπονται σε μπλε.
- 2. Συνεχίζετε στην «επισύναψη παρουσιολογίου» ανάλογα με το ταμείο, όπως το πραγματοποιήσατε και τους προηγούμενους μήνες.
- 3. Αφού ολοκληρωθεί η διαδικασία, εκτυπώνετε το ¨Διαβιβαστικό Υπεύθυνη Δήλωση», συμπληρώνετε την ημερομηνία που θέσατε τις συμβάσεις του προσωπικού σε αναστολή (εάν το έχετε πράξει), και αφού το υπογράψετε ψηφιακά, το επισυνάπτετε στο αντίστοιχο πεδίο: «Επισύναψη διαβιβαστικού». Εν συνεχεία, η εφαρμογή «κλειδώνει».

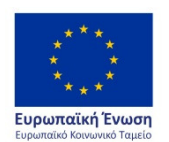

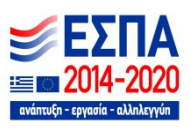